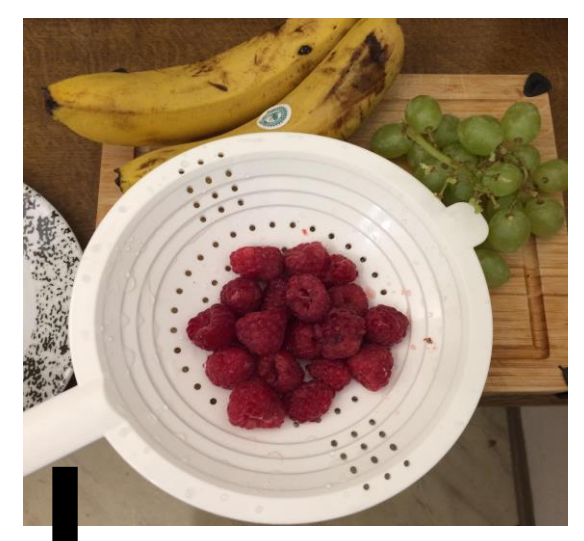

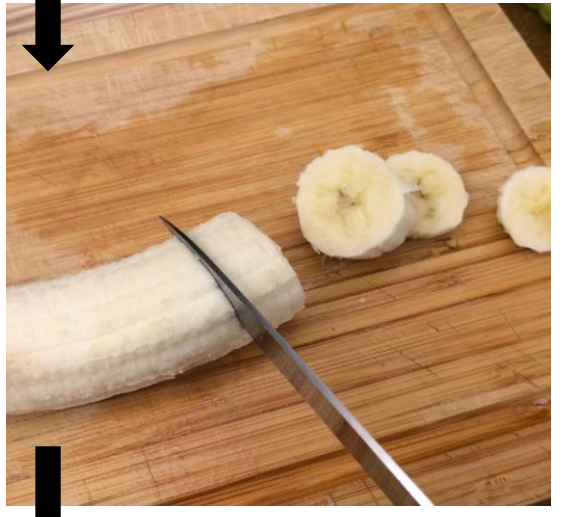

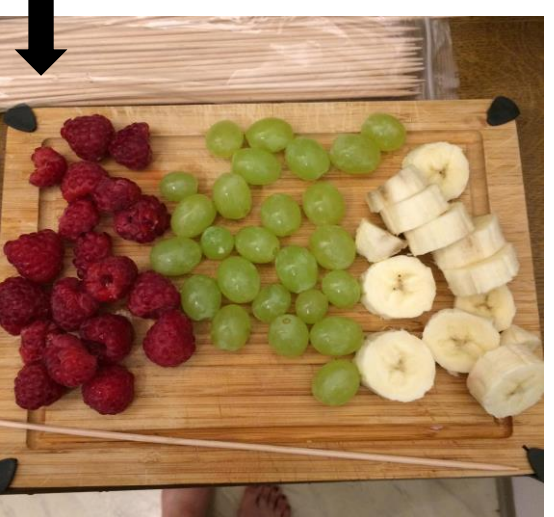

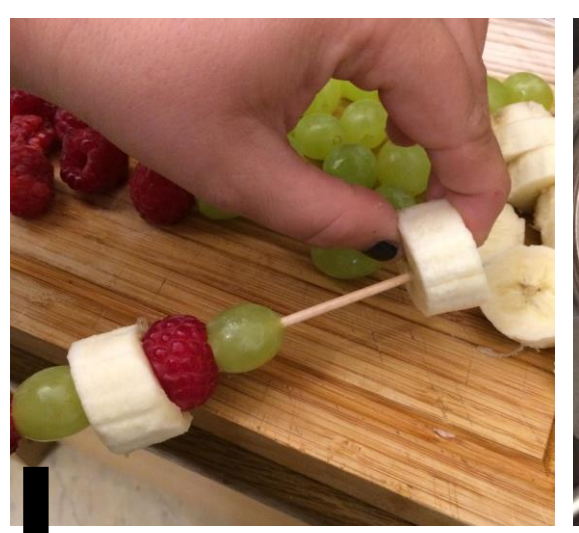

Jonge

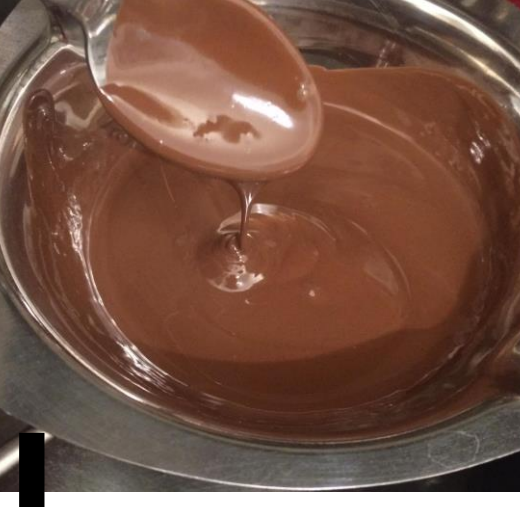

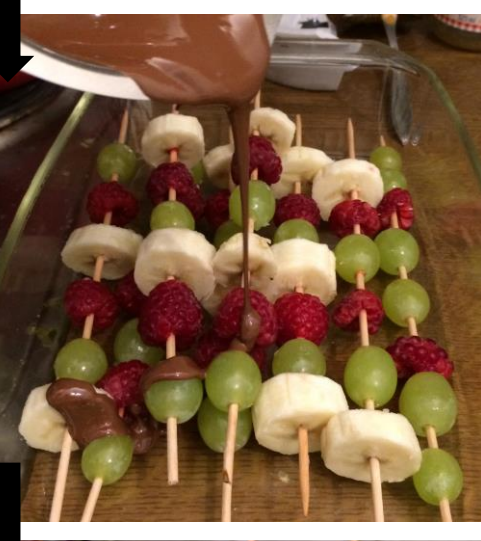

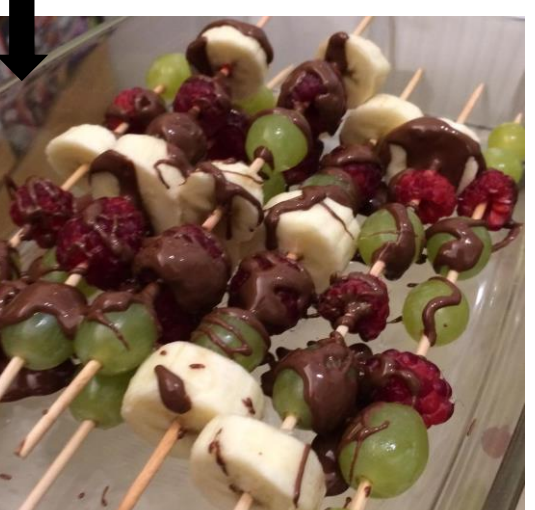

OHL Offene Hilfen der Lebenshilfe Hof Schaumbergstraße 4, 95032 Hof Tel: 09281 7847055 lebensfreude@lebenshilfe-hof.de

## **Schokoladenfrüchte –**

**Spieße**

## **Du brauchst:**

Früchte ( Banane, Himbeeren, Trauben,…)

Schokoladenglasur

Holzspieße